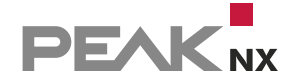

**TANARA MARIT** 

# **USB-Connector** DER FLEXIBLE BEGLEITER FÜR DEN SYSTEM-INTEGRATOR

10

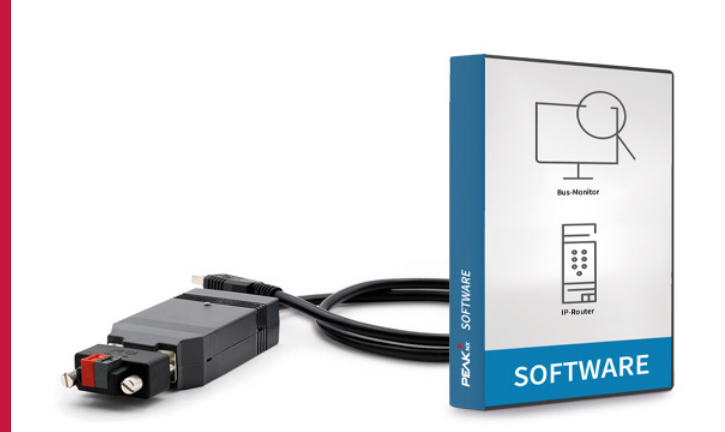

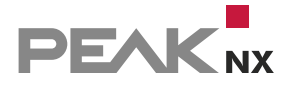

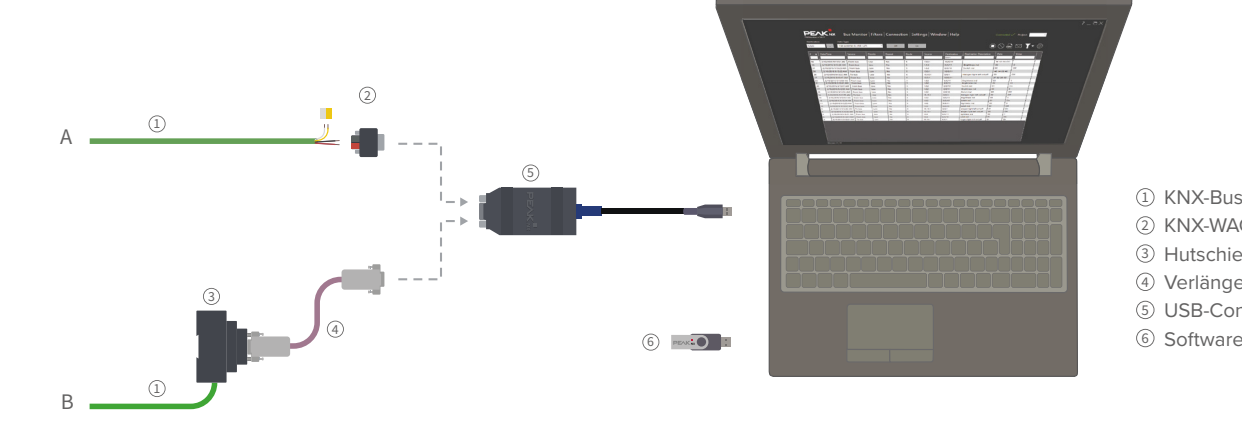

KNX-Bus 1 2) KNX-WAGO-Adapter Hutschienenadapter 3 Verlängerungskabel 4

USB-Connector 5

## **USB-Connector**

Die Kernfunktion des USB-Connectors ist die Ankopplung eines PCs an das KNX-Netzwerk zur Adressierung, Parametrisierung und Diagnose von KNX/EIB-Komponenten über die ETS. Durch sein robustes Gehäuse, zwei verschiedene Adapter und ein 65 cm langes Kabel können Sie ihn perfekt an ständig wechselnden Einsatzorten nutzen. Neben der normalen KNX-Kompatibilität verfügt der Connector über einen KNX-unabhängigen Windowstreiber. Dadurch ist die Firmware der USB-Datenschnittstelle über einen PC updatefähig und Sie können ihn auch für zukünftige Standards einsetzen.

## **Der perfekte Begleiter**

Das Adapterkonzept des USB-Connectors verschafft Ihnen einen erheblichen Kostenvorteil. Gerade wenn Sie viele verschiedene Kunden und KNX-Projekte betreuen, ist der USB-Connector der perfekte Begleiter. Denn anstatt ein teures KNX-USB-Interface zu verbauen, hinterlassen Sie nur den kostengünstigen Adapter im Schaltschrank. Das eigentliche Tool bleibt immer bei Ihnen. Der KNX-WAGO-Adapter kann außerdem flexibel an jedem Ort mit einem KNX-Kabel verbunden werden.

## **Schnelle Fehlersuche auf dem KNX-Bus**

Der mitgelieferte Bus-Monitor beschleunigt die Fehlersuche auf dem KNX-Bus deutlich – vor allem durch seine benutzerfreundliche Oberfläche und seine umfassenden Filtermöglichkeiten:

- Verschaffen Sie sich einen schnellen Überblick in der tabellarischen Ansicht.
- Nutzen Sie Live-Filterfunktionen auch in einzelnen Spalten.
- **Erstellen Sie komplexe Filter aus verschiedenen** Filtereigenschaften.
- **· Lassen Sie sich spezifische Aktoren, Gruppenadressen** oder Zeiträume ein- oder ausblenden.
- Importieren Sie mehrere KNX-Projekte gleichzeitig.

### **IP-Routerfunktion und Visualisierung**

Machen Sie Ihren Server zur Smart Home Zentrale. Der USB-Connector und die mitgelieferte IP-Router-Software machen Ihren Server zur KNX-Schnittstelle für Ihre Geräte. So können Sie über Ihr Netzwerk KNX-Aktoren parametrisieren, eine Visualisierung einrichten und diese auch auf eigenen Bedienpanels, Tablets oder dem Smartphone anzeigen lassen.

## **Technische Daten**

## **Hardware**

- KNX-WAGO-Adapter zum flexiblen Gebrauch *oder*
- Hutschienenadapter inkl. Verlängerungskabel

## **Software**

- YOUVI Basic Softwarepaket bestehend aus
- Visualisierung, IP-Router und Bus-Monitor *oder*
- Softwarepaket bestehend aus Bus-Monitor und IP-Router

#### **Software-Systemvoraussetzungen**

- ETS-kompatibel: ETS 5 und 6
- Betriebssystem: Windows 10, 8.1, 7 (32/64-Bit)

## **Lernen Sie YOUVI kennen**

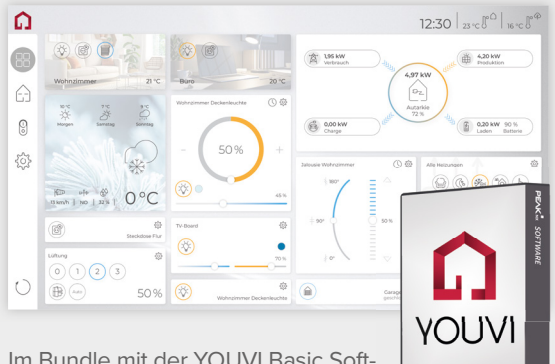

Im Bundle mit der YOUVI Basic Software sind nicht nur Analysetools, sondern auch eine eigene Visua-

lisierung enthalten. Die YOUVI Visu lässt sich in Rekordzeit einrichten, ist einfach zu bedienen und genügt auch hohen Designansprüchen. Mit dieser Lösung wird Ihr mit dem KNX-Bus verbundenes Windows 10-Gerät zum KNX-Server. So bedienen Sie mit YOUVI KNX-Geräte wie Jalousien, Licht, Belüftung oder Heizung einfach per App, Computer oder Tablet.

**SOFTWARE**